# ETSI TS 102 230-2 V9.1.0 (2016-06)

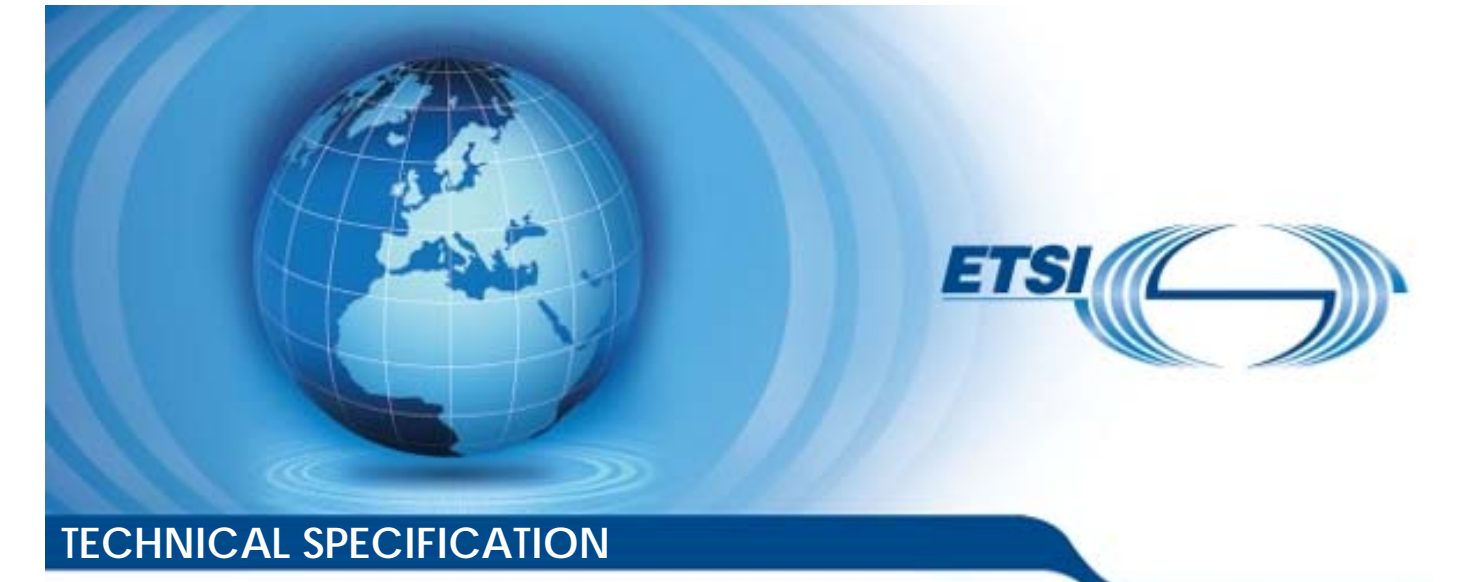

**Smart Cards; UICC-Terminal interface; Physical, electrical and logical test specification; Part 2: UICC features**  2: UICC feat<br>(Release 9) Smart Cards;<br>UICC-Terminal interfectrical and logical telectrical and logical telectrical and logical telectric (Release 9) Smart Gard<br>Smart Gard<br>Fail and logic:<br>t2: UICC feat mınalar<br>id loğic<br>UICC fe Smart Cards.<br>IICC-Terminal interface;<br>trical and logical test spec<br>Rart 2: UICC features<br>(Release 9)

Reference RTS/SCP-00102230Uv910

> Keywords smart card, testing

#### *ETSI*

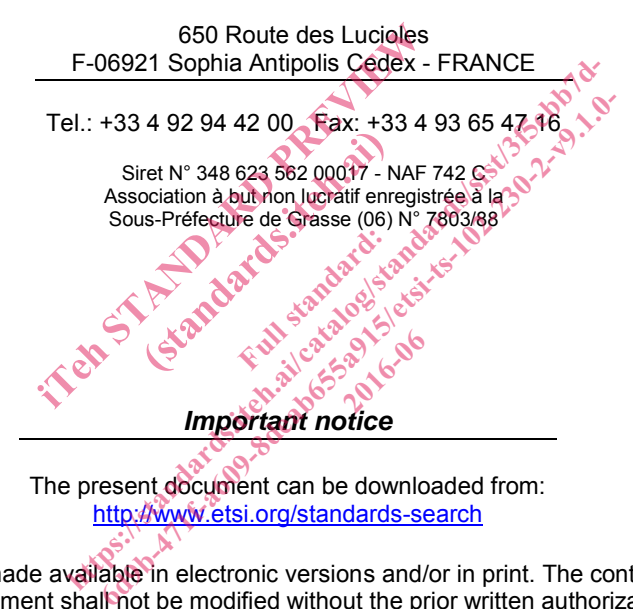

The present document can be downloaded from: http://www.etsi.org/standards-search

The present document may be made available in electronic versions and/or in print. The content of any electronic and/or print versions of the present document shall not be modified without the prior written authorization of ETSI. In case of any existing or perceived difference in contents between such versions and/or in print, the only prevailing document is the print of the Portable Document Format (PDF) version kept on a specific network drive within ETSI Secretariat.

Users of the present document should be aware that the document may be subject to revision or change of status. Information on the current status of this and other ETSI documents is available at https://portal.etsi.org/TB/ETSIDeliverableStatus.aspx

If you find errors in the present document, please send your comment to one of the following services: https://portal.etsi.org/People/CommiteeSupportStaff.aspx

#### *Copyright Notification*

No part may be reproduced or utilized in any form or by any means, electronic or mechanical, including photocopying and microfilm except as authorized by written permission of ETSI. The content of the PDF version shall not be modified without the written authorization of ETSI.

The copyright and the foregoing restriction extend to reproduction in all media.

© European Telecommunications Standards Institute 2016. All rights reserved.

**DECT**TM, **PLUGTESTS**TM, **UMTS**TM and the ETSI logo are Trade Marks of ETSI registered for the benefit of its Members. **3GPP**TM and **LTE**™ are Trade Marks of ETSI registered for the benefit of its Members and of the 3GPP Organizational Partners.

**GSM**® and the GSM logo are Trade Marks registered and owned by the GSM Association.

## Contents

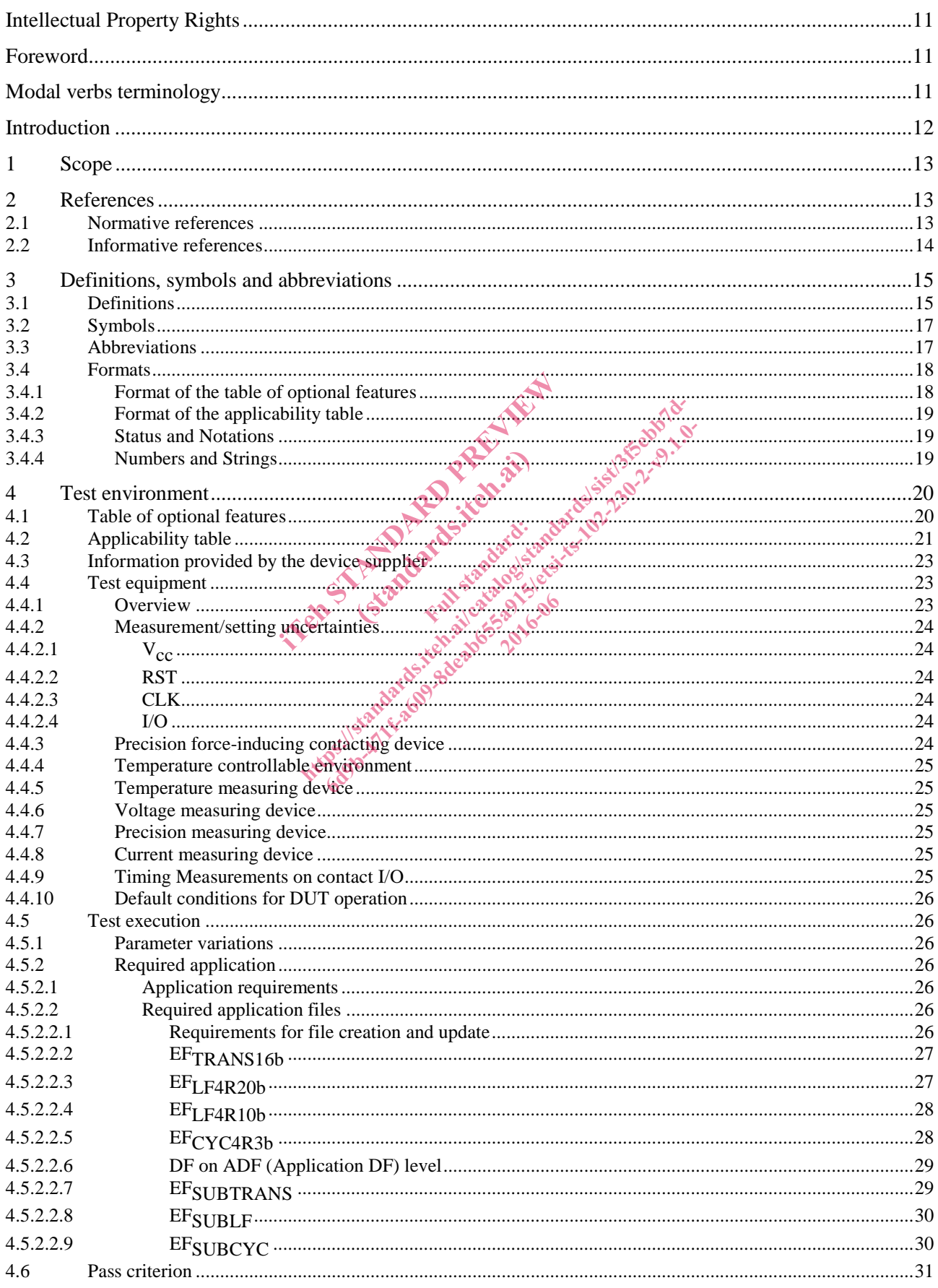

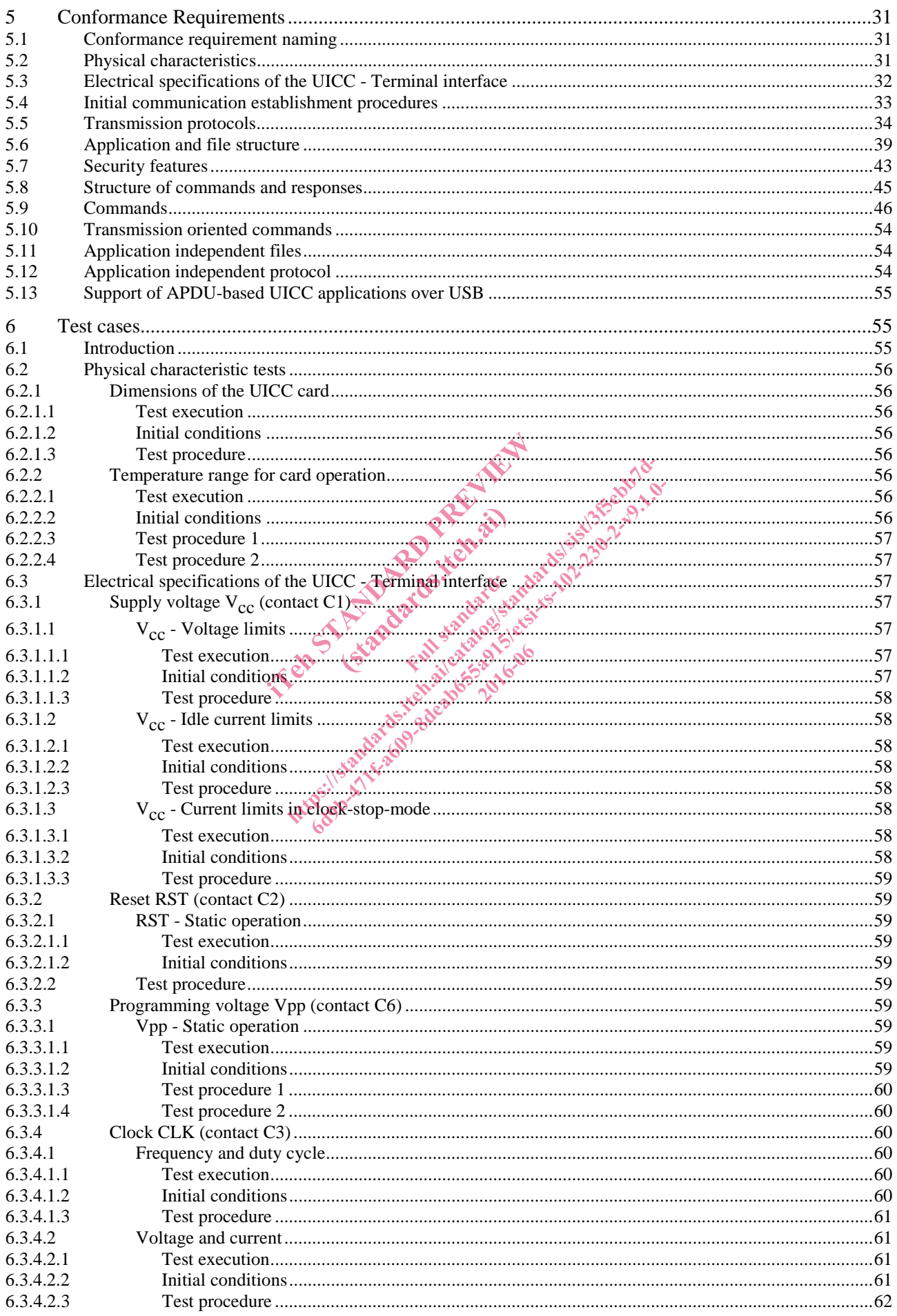

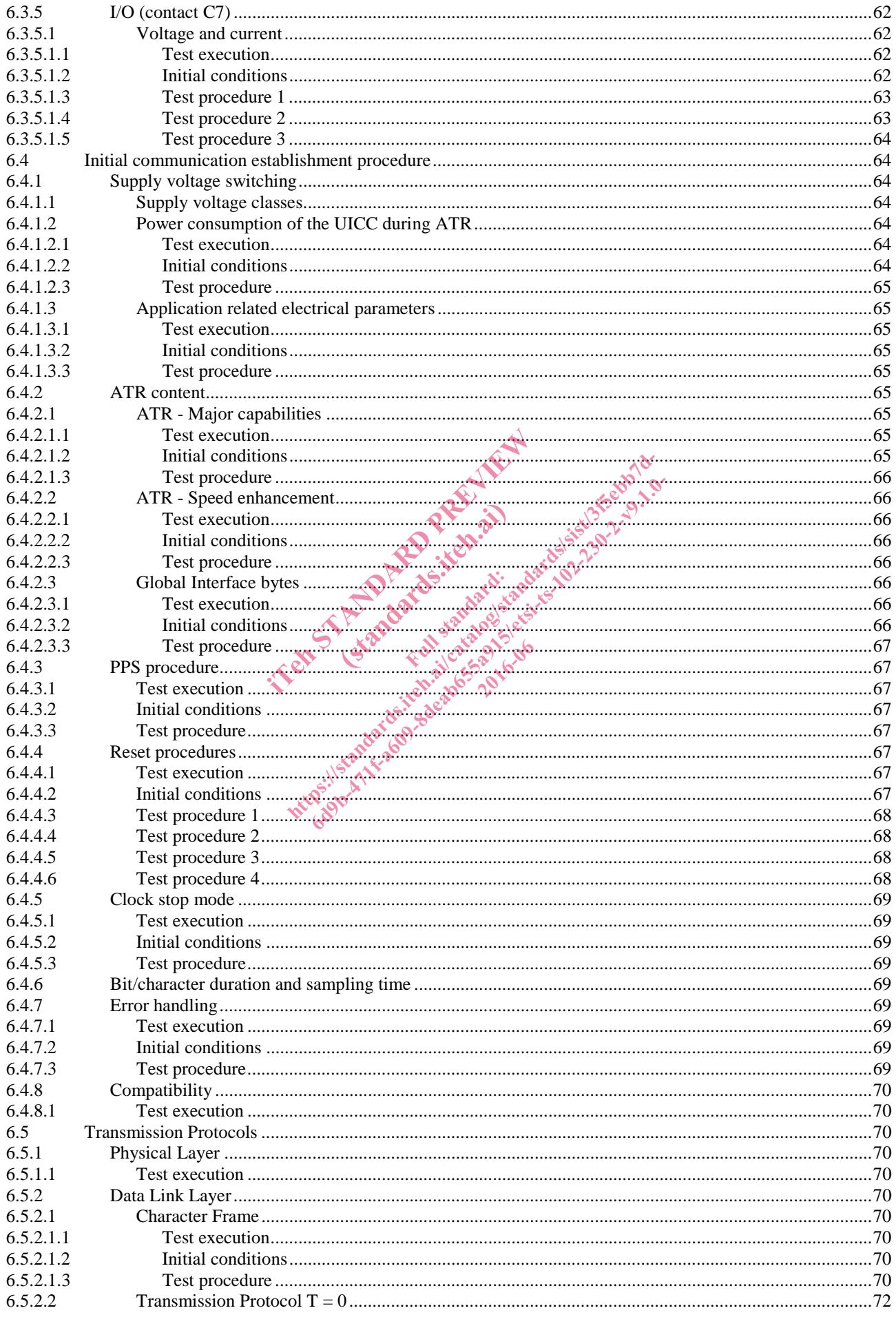

 $6.5.2.2.1$ 65222  $6,5,2,2,3$ 6.5.2.3  $6.5.2.3.1$ 6.5.2.3.2 6.5.2.3.3 6.5.2.3.4  $6.5.2.3.5$  $6.5.3$  $6.5.3.1$  $6,5,3,1,1$ 6.5.3.1.2 6.5.3.1.3 6.5.3.1.4 6.5.3.1.5 6.5.3.1.6 6.5.3.2  $6.5.3.2.1$ 6.5.3.2.2 6.5.3.2.3 6.5.3.2.4  $6.5.3.2.5$ 6.5.4 6.6 6.6.1  $6.6.2$  $6.6.2.1$  $6.6.2.2$  $6.6.2.3$ 6.6.3  $6.6.3.1$ Elementary files  $\frac{1}{2}$   $\frac{1}{2}$   $\frac{$  $6.6.3.2$ 6.6.3.2.1  $6.6.3.2.2$  $6,6,3,2,3$ 6.6.3.2.4 6.6.3.2.5 BER-TLV structure EF 6.6.4 6.6.5  $6.6.5.1$  $6.6.5.1.1$ 6.6.5.1.2  $6.6.5.1.3$ 6.6.5.2  $6.6.5.2.1$ 6.6.5.2.2  $6.6.5.2.3$  $6.6.5.3$  $6.6.5.3.1$  $6.6.5.3.2$  $6.6.5.3.3$ 6.6.6 6661  $6.6.6.1.1$ 6.6.6.1.2  $6.6.6.2$  $6.6.6.2.1$  $6.6.6.2.2$ 6.6.6.2.3  $6.6.6.3$  $6.6.6.3.1$ 

#### Release 9

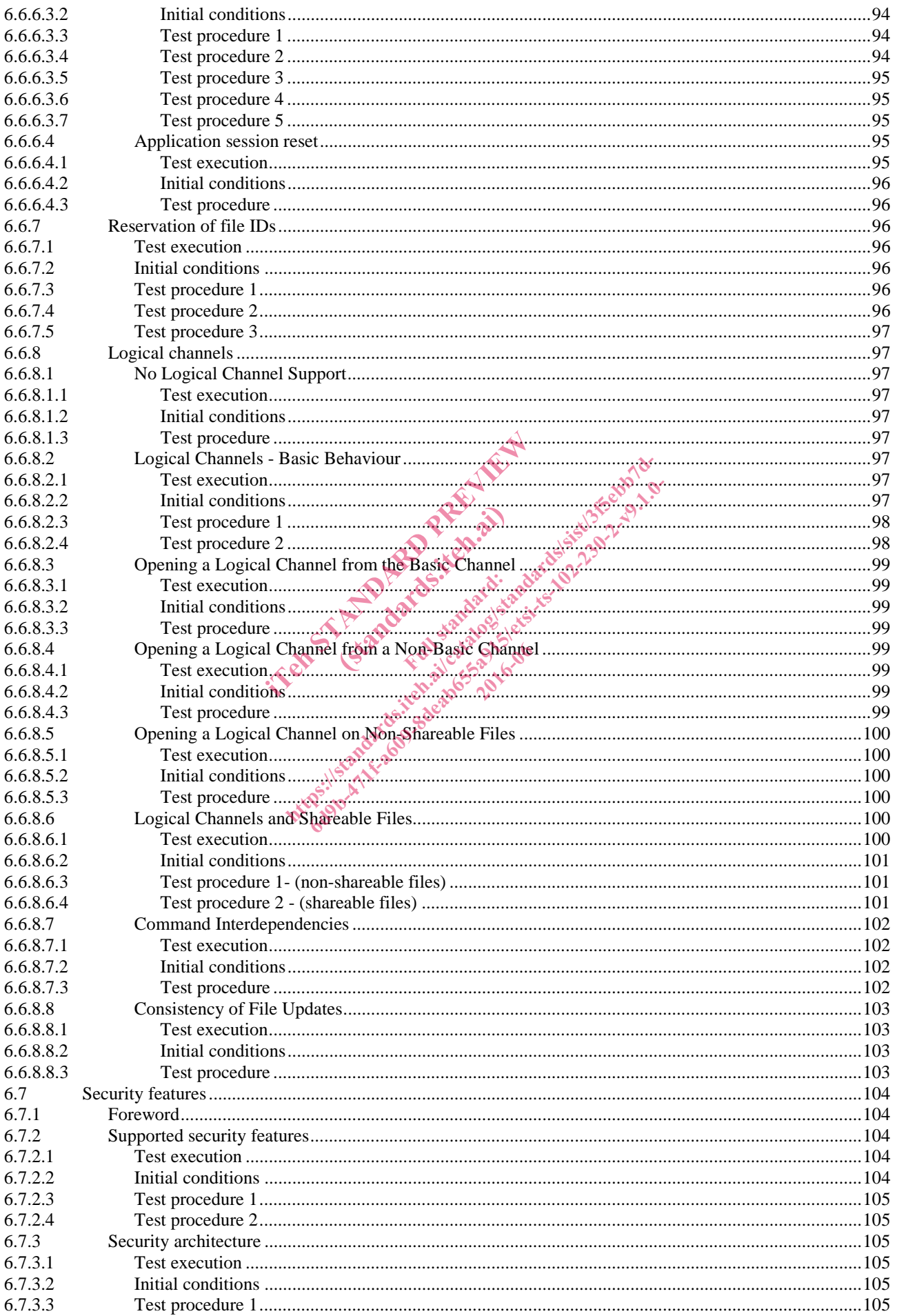

 $\overline{7}$ 

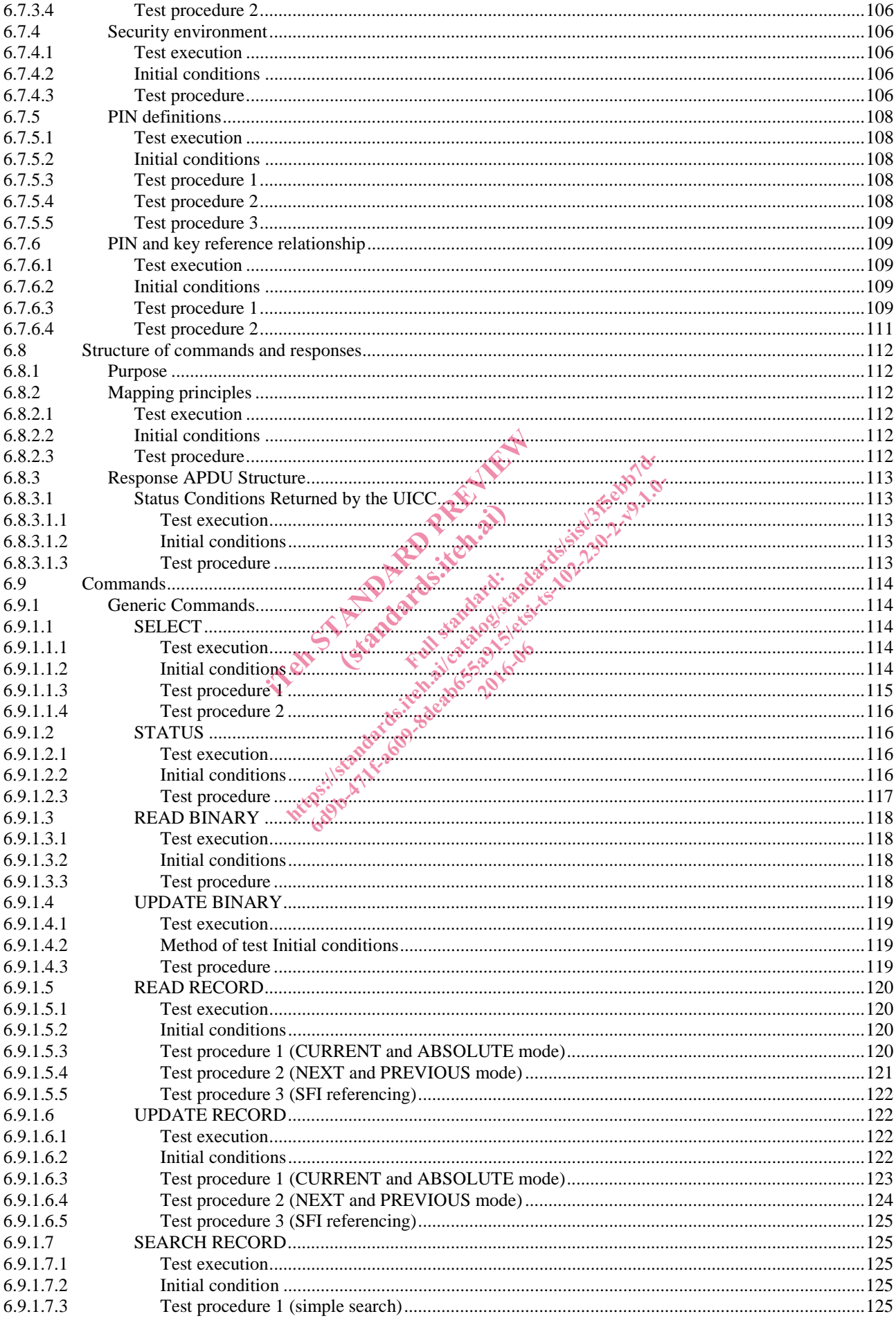

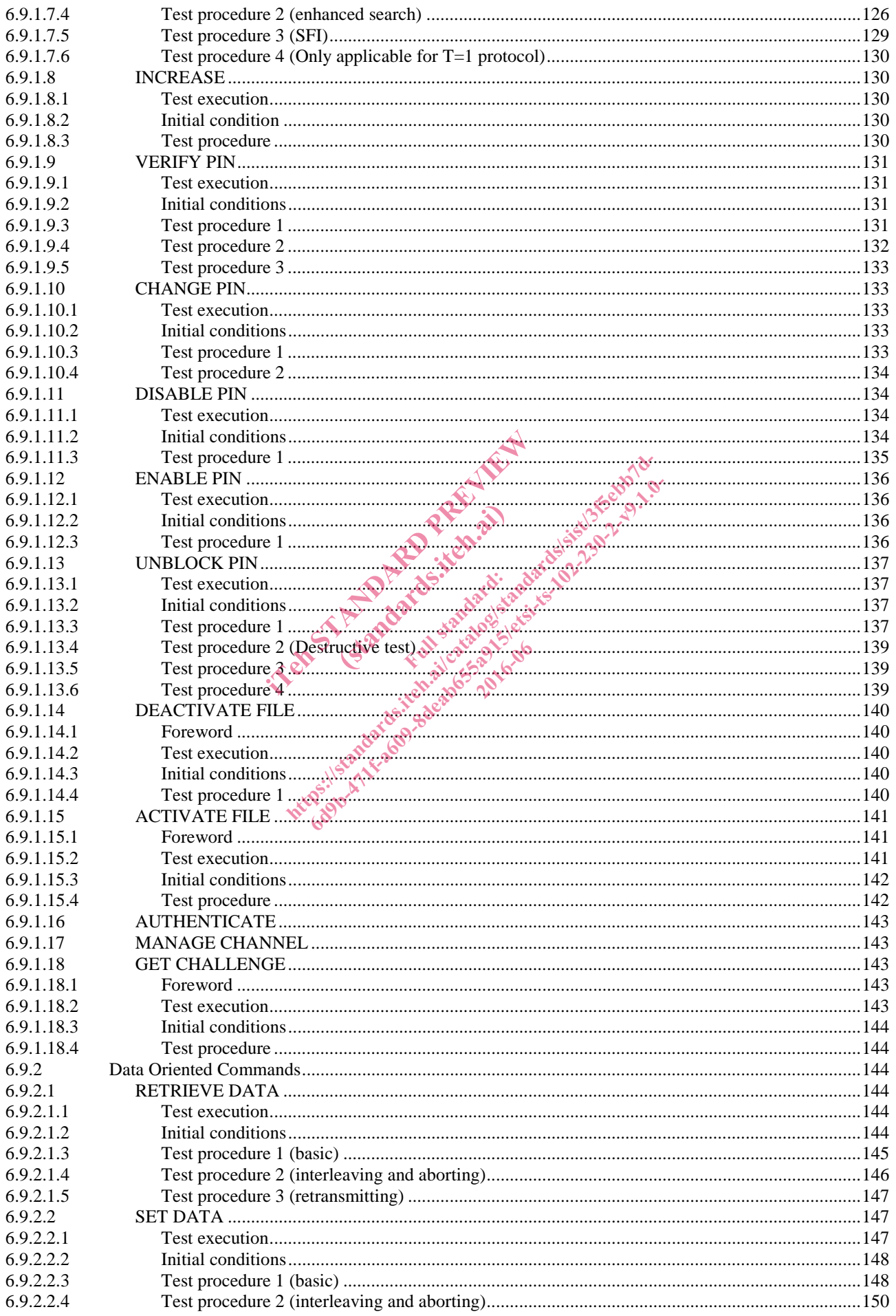

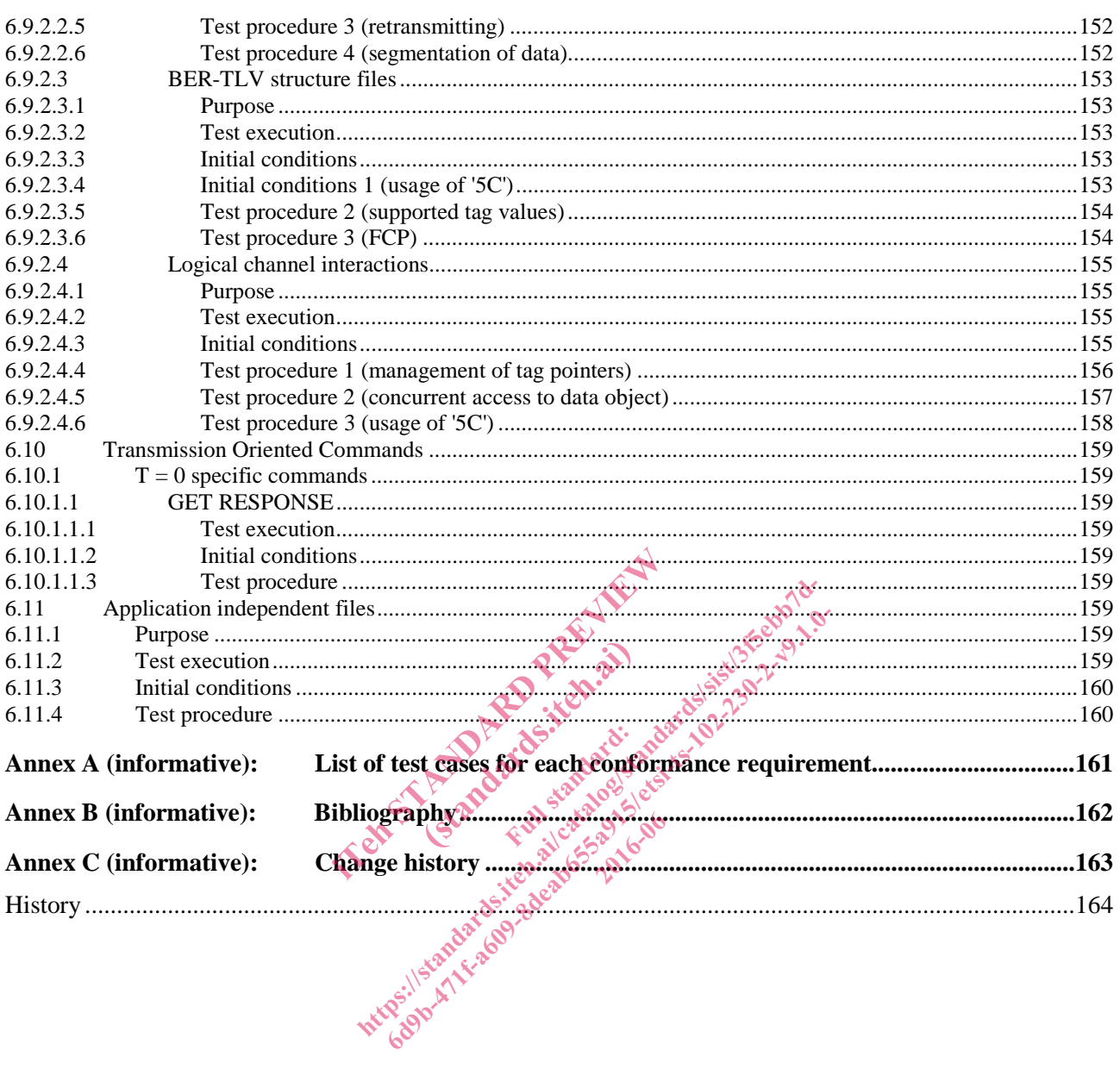

## Intellectual Property Rights

IPRs essential or potentially essential to the present document may have been declared to ETSI. The information pertaining to these essential IPRs, if any, is publicly available for **ETSI members and non-members**, and can be found in ETSI SR 000 314: *"Intellectual Property Rights (IPRs); Essential, or potentially Essential, IPRs notified to ETSI in respect of ETSI standards"*, which is available from the ETSI Secretariat. Latest updates are available on the ETSI Web server (http://ipr.etsi.org).

Pursuant to the ETSI IPR Policy, no investigation, including IPR searches, has been carried out by ETSI. No guarantee can be given as to the existence of other IPRs not referenced in ETSI SR 000 314 (or the updates on the ETSI Web server) which are, or may be, or may become, essential to the present document.

#### Foreword

This Technical Specification (TS) has been produced by ETSI Technical Committee Smart Card Platform (SCP).

It is based on work originally done in the 3GPP in TSG-terminals WG3.

The contents of the present document are subject to continuing work within TC SCP and may change following formal TC SCP approval. If TC SCP modifies the contents of the present document, it will then be republished by ETSI with an identifying change of release date and an increase in version number as follows: The contents of the present document are subject to continuing week within TC SCP and may change of relevant allowed in economic in wellables are allowed in increase diferent in contributions where:<br> **x** the first digit:<br> Ful dards.iteh.ai are subject to continuing work within TC SCP and m<br>s the contents of the present document, it will then be<br>nd an increase in version number as follows.<br>Since the present deviation of the standard of the standard of the sta

Version x.y.z

where:

- x the first digit:
	- 0 early working draft;
	- 1 presented to TC SCP for information;
	- 2 presented to TC SCP for approval;
	- 3 or greater indicates TC SCP approved document under change control.
- y the second digit is incremented for all changes of substance, i.e. technical enhancements, corrections, updates, etc.

2016-06

z the third digit is incremented when editorial only changes have been incorporated in the document.

The present document is part 2 of a multi-part deliverable covering the Test specification for the Terminal/Integrated Circuit Card (ICC) interface, as identified below:

Part 1: "Terminal features";

**Part 2: "UICC features".** 

## Modal verbs terminology

In the present document "**shall**", "**shall not**", "**should**", "**should not**", "**may**", "**need not**", "**will**", "**will not**", "**can**" and "**cannot**" are to be interpreted as described in clause 3.2 of the ETSI Drafting Rules (Verbal forms for the expression of provisions).

## Introduction

The present document defines test cases for the UICC relating to the Terminal/UICC interface, as specified in ETSI TS 102 221 [1].

The aim of the present document is to ensure interoperability between the terminal and the UICC independently of the respective manufacturer, card issuer or operator.

Application specific tests for applications residing on an UICC are specified in ETSI TS 131 121 [3].

in contract of the state of the state of the state of the state of the state of the state of the state of the (Standards.iteh.as) https://standards.iteh.ai/catalogistandards.iteh.ai/standards.item.ai/standard.item.ai/standard.item.ai/standa<br>6deabhard - Catalogistandards.iteh.ai/standard.item.ai/standard.item.ai/standard.item.ai/standard.item.ai/stan<br> 2016-06

#### 1 Scope

The present document covers the minimum characteristics which are considered necessary for the UICC in order to provide compliance to ETSI TS 102 221 [1].

The present document specifies the test cases for:

- the electrical characteristics of the UICC;
- the initial communication establishment and the transport protocols;
- the communication layers between the UICC and the UICC-enabled terminal.

Test cases for the USB ICC relating to ETSI TS 102 221 [1] interface as well as test cases for SWP/HCI relating to ETSI TS 102 613 [19] and ETSI TS 102 622 [i.1] are out of scope of the present document.

#### 2 References

#### 2.1 Normative references

References are either specific (identified by date of publication and/or edition number or version number) or non-specific. For specific references, only the cited version applies. For non-specific references, the latest version of the referenced document (including any amendments) applies. Exercise are either specific (identified by date of publication and/or edition pumper or version number) or<br>-specific. For specific references, only the cited version applies. For non-specific references, the latest versio eferences<br>tified by date of publication and/or edition<br>s, only the cited version applies. For non-<br>y amendments) applies.<br>ot found to be publicly available in the experience<br>of the publicly available in the experience of<br>s erences<br>
ed by date of publication and/or edition number or<br>
only the cited version applies. For non-specific ref<br>
mendments) applies.<br>
Found to be publicly available in the expected local<br>
cluded in this clause were valid by date of publication and/or edition wimber or ve<br>w the cited version applies. For non-specific referent<br>adments) applies. We can consider the expected location<br>and to be publicly available in the expected location<br>ded in

Referenced documents which are not found to be publicly available in the expected location might be found at https://docbox.etsi.org/Reference/.

their long term validity. Palid<sup>6</sup>

The following referenced documents are necessary for the application of the present document.

- [1] ETSI TS 102 221: "Smart Cards; UICC-Terminal interface; Physical and logical characteristics".
- [2] ETSI TS 121 111: "Universal Mobile Telecommunications System (UMTS); USIM and IC card requirements (3GPP TS 21.111 Release 5)".
- [3] ETSI TS 131 121: "Universal Mobile Telecommunications System (UMTS); LTE; UICC-terminal interface; Universal Subscriber Identity Module (USIM) application test specification (3GPP TS 31.121)".
- [4] ISO/IEC 9646-7: "Information technology -- Open Systems Interconnection -- Conformance testing methodology and framework -- Part 7: Implementation Conformance Statements".
- [5] ETSI TS 102 223: "Smart Cards; Card Application Toolkit (CAT)".
- [6] Void.
- [7] ISO/IEC 7810: "Identification cards -- Physical characteristics".
- [8] ISO/IEC 7811-1: "Identification cards -- Recording technique -- Part 1: Embossing".
- [9] ISO/IEC 7816-1: "Identification cards Integrated circuit cards -- Part 1: Cards with contacts -- Physical characteristics".
- [10] ISO/IEC 7816-2: "Identification cards -- Integrated circuit cards -- Part 2: Cards with contacts -- Dimensions and location of the contacts".
- [11] ISO/IEC 7816-3: "Identification cards -- Integrated circuit cards -- Part 3: Cards with contacts -- Electrical interface and transmission protocols".